**(६.२) प्रयोगशील शाळा :** युवनसेफनी वनिड के लेल्या प्रयोगशील शाळांतील ऄप्रवशवक्षत वशक्षकांसाठी ५०० विद्यार्थ्यांमागे एक जागा राखीव ठेवण्यात येईल. या शिक्षकांनी आपले प्रवेश-अर्ज व संगणकीय अर्जाची प्रत भरून बंद पाकिटात त्यावर 'प्रयोगशील शाळेसाठीचा अर्ज' असे नोंदवून तो आपल्या शाळेमार्फत विद्यापीठाच्या नोंदणी कक्ष, विद्यार्थी सेवा विभाग, य.च.म. मुक्त विद्यापीठ, नाशिक यांच्याकडेच पाठवावयाचा आहे, याची नोंद घ्यावी. प्रवेशासाठी त्यांना मुख्याध्यापक / संस्थाप्रमुखांचे स्वतंत्र हमीपत्र भरून सादर करावे लागेल. उमेदवारांकडून शाळेमार्फत स्वतंत्रपणे अर्ज न आल्यास त्या अर्जाचा विचार होणार नाही.

### **७. आरक्षण तक्ता**

शासन नियमानुसार व विद्यापीठ ठरावानुसार खालीलप्रमाणे अतिरिक्त व राखीव जागा राहतील.

**७.१** महाराष्ट्र शासनाच्या निर्णय क्रमांक एसटीसी १०९९/बी.एड. प्रवेश /(१४/९९) मशि-३ दि.१९ जानेवारी ९९ अन्वये अनुक्रमे अनुसूचित जाती/अनुसूचित जमाती/विमुक्त भटक्या जमाती व इतर मागासवर्गीय यांच्यासाठी ५०% जागा राखन ठेवलेल्या आहेत. या जागा शासनाच्या उपर्यक्त निर्णयानसार भरण्यात येतील. एकण वनधावरत जागांमध्ये अरक्षण पुढीलप्रमाणे राहील.

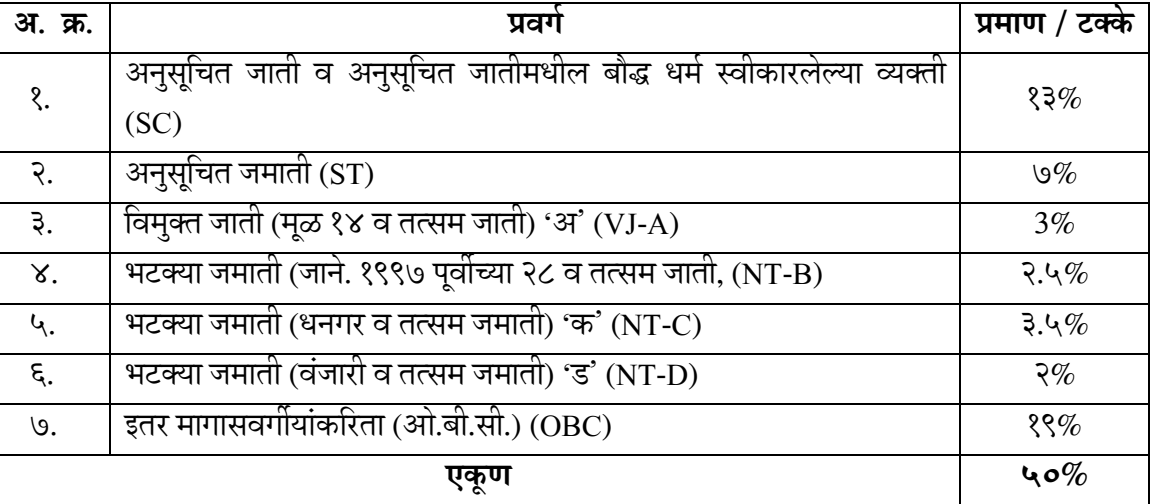

### **आरवक्षत जागा दशषववणारा तक्ता**

बी.एड. प्रवेशासाठी जिल्हानिहाय गुणवत्ता याद्या असल्याने आरक्षणाचाही जिल्ह्यानिहाय विचार होतो. महाराष्ट्र शासनाच्या उच्च व तंत्रशिक्षण विभाग शासननिर्णय क्र.टीईएम/३३९७/१२९२६/(९०८६)

/तांशी-१/दि.११ जुलै ९७ च्या शासन निर्णयानुसार आरक्षित जागा एकूण ५० % करण्यात आल्या आहेत. **(७.२) ववशेष मागास प्रवगाबाबत (SBC) :-** गुणित्ता यादीनुसार प्रिेशप्रवक्रया के ल्यानंतर जर कोणत्याही मागासिगीय प्रिगासाठी अरवक्षत ऄसलेल्या **जागांपैकी काही जागा वरक्त रावहल्या तर त्या जागेवर एकू ण** प्रिेश क्षमतेच्या जास्तीतजास्त २ टक्क्यांपयंत विशेष मागास प्रिगीय ईमेदिारांना प्रिेशासाठी प्राधान्य देण्यात येइल.

आरक्षणच्या जागांसाठी अर्ज करणाऱ्या उमेदवाराने बी.एड. प्रवेश मुलाखतीच्या वेळी शासन वनयमानुसार जातीचे मूळ प्रमाणपत्र/जात िपधता प्रमाणपत्र तसेच ना सायस्तर प्रमाणपत्र (Non cremelayer) अनिवार्य असेल. सदरचे प्रमाणपत्रे प्रवेश अर्ज पडताळणीच्या वेळी वैध असावे.

तसेच शासन निर्णय क्र. एसटीसी-१००१/बी.एड.प्रवेश/(२४/२००१) माशि — ३ दि. ३० जानेवारी २००१ मधील तरतूद क्र. ३.५ अन्वये विशेष मागास प्रवर्गातील उमेदवारांना संबंधित सक्षम अधिकारी यांचे जातीचे प्रमाणपत्र व नॉन क्रिमिलेअर प्रमाणपत्र योग्य त्या पद्धतीचा अवलंब करून देण्याबाबतचा उल्लेखानसार कार्यवाही होईल.

**(७.३) शासन वनणषयानुसार एकू ण प्रवेश क्षमतेच्या ३० % जागा मवहला उमेदवारांकवरता राखीव राहतील.**

**टीप** : आरक्षणाच्या संदर्भात महाराष्ट्र शासनाने वेळोवेळी निर्गमित केलेल्या नियमांनुसार कार्यवाही करण्यात येइल.

**(७.४) वदव्यांग व्यक्तींच्या प्रवेशासंदभात :-** वदवयांग वयक्तीच्या वशक्षणासाठी शासनाने ३ % आरक्षण ठेवलेले आहे. त्यासाठी संपूर्ण महाराष्ट्रातील प्रवेशेच्छुंची जनरल गुणवत्ता यादी तयार करण्यात येते. गुणवत्तेनुसार गुणवत्ता यादीत येणा-या दिव्यांगांना वगळून, दिव्यांगाच्या गुणवत्ता यादीत १ % अल्पदृष्टी, १ % कर्णबधिर, १ % अस्थिव्यंगाचा समावेश असेल. जिल्हानिहाय गुणवत्ता यादी असल्याने प्रत्येक जिल्ह्यास किमान एक आणि कमाल दोन जागा दिल्या जातील. अशा एकूण ४५ जागा संपूर्ण महाराष्ट्रात दिव्यांगांसाठी शासन नियमानुसार राखीव असतील. (दिव्यांगांबाबतची सविस्तर योजना माहितीपुस्तिकेतील परिशिष्टामध्ये दिलेली आहे, ती पाहावी. दिव्यांगांचे आरक्षण अंतर्गत असल्यामुळे प्रथम गुणवत्तेनुसार या जागा भरल्या जातील व भरलेल्या जागा ज्या संवर्गाच्या असतील तेवढ्या जागा वनयवमत प्रिेशाच्या जागांमधनू कमी होतील.

(**७.५) सैनिक :** सैन्यदलातील आजी व माजी कर्मचारी / पत्नी किंवा त्यांचा मुलगा / अविवाहित मुलगी यांना २ % जागा राखन ठेवल्या जातील.

(७.६) स्वातंत्र्यसैनिक पती / पत्नी, मुलगा / अविवाहित मुलगी तसेच भूकंप व प्रकल्पग्रस्त आणि विधवा व परितक्ता या संवर्गासाठी अतिरिक्त २ गुण देण्यात येतील.

### **८. वशक्षणक्रम प्रवेश पारता**

### **वकमान पारता**

**(८.१)** यू .जी.सी. मान्यता प्राप्त विद्यापीठाची कोणत्याही शाखेची पदिी / पदवयुत्तर पदिी.

**(८.२)** पदिी / पदवयुत्तर पदिी परीक्षेत खुल्या प्रिगातील ईमेदिारांना वकमान ५० % (**४९.५ ते ५० टक्क्यांपयंतचे गुण)** ि मागासिगीय ईमेदिारांना वकमान ४५ % (**४४.५ ते ४५ टक्क्यांपयंतचे गुण )**  गुण असणे अनिवार्य आहे. (महाराष्ट्र शासनाने ज्या प्राथमिक शिक्षकांना पदवीधर स्केल देऊन पाच/सात वर्षात बी.एड.पूर्ण करण्याची अट घातलेली आहे. अशा प्रवेशेच्छुंना पदवी / पदव्युत्तर परिक्षा उतीर्णतेच्या गुणांची अट नाही, मात्र उतीर्ण असणे आवश्यक आहे.)

(८.३) डी.एड. शिक्षणक्रम पर्ण केलेले आणि मान्यताप्राप्त प्राथमिक स्तरावर शासनाने मंजर केलेल्या .<br>पदावर पूर्णवेळ / अर्धवेळ काम करणाऱ्या व किमान दोन वर्षांचा (अर्धवेळ असल्यास ४ वर्षे) अनुभव असलेल्या अध्यापकांना सेवाज्येष्ठतेनुसार प्रवेश मिळेल.

**(८.४)** प्रिेशासाठी वकमान दोन िषांचा ऄनुभि ऄवनिायज ऄसेल**.** पूणजिेळ / ऄधजिेळ सेिेत ऄसल्याचे ि शिक्षणशास्त्र पदवी शिक्षणक्रम पूर्ण होईपर्यंत सेवेत ठेवले जाईल, असे शाळाप्रमुखांचे प्रमाणपत्र देऊ शकणाऱ्या पदवीधर शिक्षकांना या शिक्षणक्रमाच्या प्रवेशासाठी पात्र समजण्यात येईल.

### **९. प्रवेश अपारता**

पुढील प्रकारच्या अर्जांचा प्रवेशासाठी विचार केला जात नाही आणि अशी आवेदनपत्रे प्राप्त झाल्यास ती रद्द करण्यात येतील व उमेदवारास याबाबत कळविले जाणार नाही.

९.१) ज्यांच्या सेवा आदेशात शिक्षक नियक्ती असा उल्लेख नाही.

- ९.२) चुकीच्या जिल्ह्यातून प्रवेश अर्ज भरणारे
- ९.३) चुकीची माहितीचे प्रवेश अर्ज
- ९.४) सेवेत नसलेले अध्यापक.
- ९.५) तासिका वेतनावर कार्यरत शिक्षक.

९.६) यू.जी.सी. मान्यता नसलेल्या विद्यापीठाचे पदवीधारक.

- ९.७) माध्यमिक/उच्च माध्यमिक विद्यालयातील शिक्षक/प्रयोगशाळा सहायक/कनिष्ठ सहायक / लिपिक, ग्रंथपाल, इत्यादी.
- ९.८) पदवी वर्षाच्या अंतिम परीक्षेस बसलेले, परंतु निकाल न लागल्यामुळे पदवी परीक्षेचे पदवी प्रमाणपत्र ककिा गुणपवत्रके ची सत्यप्रत न जोडणारे वशक्षक.
- ९.९) बालवाडीत शिकविणारे अध्यापक.
- ९.१०) तांत्रिक विद्यालये, कृषी विद्यालये व तत्सम अन्य विद्यालये, एम.सी.व्ही.सी. निदेशक (Instructor) हे प्रवेशासाठी पात्र नाहीत.
- ९.११) प्रवेश-अर्जावर मुख्याध्यापकाची सही नसणारे तसेच सक्षम अधिकाऱ्याचे प्रमाणपत्र न जोडणारे शिक्षक प्रवेशास अपात्र ठरतील.मात्र मुख्याध्यापकच स्वतः उमेदवार असेल, तर संस्थेचे सचिव वा शिक्षणाधिकारी यांची सही व शिक्का असणे आवश्यक आहे.
- ९.१२) मराठीचे पुरेसे ज्ञान नसलेले विद्यार्थी अपात्र ठरतील.
- ९.१३) राखीव प्रवर्गातील उमेदवारांनी जातीचे प्रमाणपत्र / जात पडताळणी प्रमाणपत्र / सायस्तर नसल्याचे प्रमाणपत्र मुलाखतीच्या वेळी मुदतीत सादर करू न शकणारे उमेदवार प्रवेशास अपात्र ठरतील.

### **१०) प्रवेश-अजष कसा भरावा?**

आपणाला बी.एड. प्रवेश-अर्ज ऑनलाईन भरायचा आहे. त्यामुळे माहिती पुस्तिका बारकाईने वाचून मगच ऑनलाईन प्रवेश-अर्ज भरावा. प्रवेश-अर्ज भरतेवेळी आपण राखीव प्रवर्गातील असाल तर ना सायस्तर, जात पडताळणी प्रमाणपत्र आपणाजवळ असणे आवश्यक आहे. नेट बँकिंगद्वारे प्रोसेसिंग शुल्क भरल्यानंतर आपल्याला आपला प्रवेश-अर्ज यशस्वीपणे भरला गेल्याचा संदेश येईल. ज्या विद्यार्थ्यांना अर्ज यशस्वीपणे भरल्याचा संदेश येईल तेवढेच अर्ज प्रवेशासाठी विचाराधीन असतील, याची नोंद घ्यावी. प्रवेश पात्रतेच्या माहितीत आपण काही चुक केल्यास आपण प्रवेशेच्छुंच्या यादीत नसाल. तसेच प्रवेश-अर्ज भरतेवेळी गुणवत्ता यादीवर परिणाम करणा-या घटकांबाबत आपण केलेली चूक, अपूर्ण माहिती व पुरविलेली खोटी माहिती आपणास प्रवेशप्रक्रियेतून बाद करू शकते याचीही नोंद घ्यािी. प्रिेश-ऄजज ऑनलाइन भरण्याची जबाबदारी ि भरलेला ऄजज बरोबर अहे का? ते तपासण्याची जबाबदारी पर्णतः प्रवेशेच्छकांची आहे. याची नोंद घ्यावी .

(**१०.१)** बी.एड. प्रवेशासाठी दोन अर्ज भरावे लागतात. त्यातील पहिला अर्ज आपणाला ऑनलाईन भरावा लागतो व दुसरा अर्ज प्रवेशाच्या वेळी भरावा लागेल. त्याचा नमुना माहितीपुस्तिकेत शेवटी दिलेला आहे . ऑनलाईन भरलेल्या संगणकीय अर्जाच्या आधारेच गुणवत्ता यादी तयार केली जाते. त्यामुळे ऑनलाईन अर्ज बिनचक भरणे आवश्यक आहे.

(१०.२) ऑनलाईन संगणक अर्ज कोठेही जमा करू नये, मूळ कागदपत्रे पडताळणीच्यावेळी सोबत आणाबीत.

(१०.३) संगणक अर्जात लिहिलेला अनुभव, पदवी / पदव्युत्तर पदवीचे गुण व श्रेणी आणि प्रवर्गाच्या अरक्षणाअधारेच प्रथमदशजनी प्रिेशाची यादी वनस्श्चत होते**.** या वनस्श्चतीपूिी प्रिेशेच्छुंना पुन्हा एकदा आपल्या भरलेल्या प्रवेश- अर्जातील त्रुटी दुर करण्याची संधी प्रवेश अर्ज भरण्याची मुदत संपल्यानंतर देण्यात येईल. त्यानंतर कोणत्याही स्वरूपाची तक्रार (ऑब्जेक्शन) विचारात घेतले जाणार नाहीत, याची सर्वांनी नोंद घ्यावी. प्रवेशानंतर प्रवेशार्थीने दिलेली माहिती वा कागदपत्रे खोटी असल्याचे सिद्ध झाल्यास, सदर विद्यार्थ्याचा प्रवेश रद्द करण्यात येईल व शुल्कही परत केले जाणार नाही. तसेच त्यावर फौजदारी गुन्हाही दाखल करण्यात येईल याची नोंद घ्यावी .

**(१०.४)** वशक्षक म्हणून ऄनुभि वलवहताना संगणक ऄजािर **(पुरावे सादर करू शकत असलेल्या)**  केवळ तुमच्या एकूण सेवा कालावधीची नोंद करावी. ई-माहितीपुस्तिकेतील प्रवेश-अर्जावर अनुभव नोंदवताना नोकरीच्या सुरुवातीपासूनचे सर्व कार्यालयीन आदेश किंवा पुराव्याप्रमाणे नोंद करावी. **अनुभवाचा पुरावा म्हणून सेवेचे प्रमाणपर हे दस्त्तऐवज मान्य करण्यात येत नाही याची कृ पया नोंद घ्यावी.** ज्या सेवेचे पुरावे उदा. सेवा पुस्तिकेतील नोंद, सेवा ऑर्डर इ. तुमच्याकडे नाहीत त्याची नोंद प्रवेश-अर्जात किंवा संगणकीय अर्जात करू नये.

(१०.५) पूर्वीची सेवा अर्धवेळ असल्यास प्रवेश-अर्जात अनुभव नोंदविताना तसा स्पष्ट उल्लेख करावा. यासंदर्भात 'शिक्षणक्रम प्रवेश-पात्रता' मुद्दा क्र.८.३ प्रमाणे कार्यवाही करण्यात येईल.

(१०.६) तुम्ही ज्या शाळेत सेवेत असाल त्या शाळेचा जिल्हा, संगणक प्रवेश अर्जावरील 'जिल्हा' या ठिकाणी नोंदवावा. तुमची शाळा ज्या जिल्ह्यात असेल त्याच जिल्ह्यात तुम्हाला प्रवेश घ्यावा लागेल. बी.एड.चे प्रिेश हे वजल्हा गुणित्ता यादीनुसार देण्यात येतात.

(१०.७) भरलेल्या ऑनलाईन अर्जातील माहितीचे पुरावे पडताळणीच्या वेळी सादर करणे अनिवार्य असेल. (**१०.८)** अर्जदाराची कागदपत्र सत्यता तपासणीसाठीच्या यादीत प्रवेशासाठी निवड झाल्यास अर्जातील सर्व माहितीचा पुरावा देणारी तसेच सेवा सत्यता पडताळणीसाठीची प्रमाणित कागदपत्रे पडताळणीच्यावेळी सोबत आणावी.

- क) मळ प्रवेश अर्ज व ऑनलाईन संगणकीय अर्जाची प्रत.
- ख) शैक्षणिक पात्रतेचे गुणपत्रक व प्रमाणपत्रांच्या मूळ व प्रमाणित सत्यप्रती.
- ग) प्रवेश-अर्जात नोंद केल्याप्रमाणे प्रत्येक विद्यालयातील सुरुवातीपासून पुढील सर्व नेमणुकीच्या आदेशांच्या मूळ व प्रमाणित सत्यप्रती, अनुभवाचे मूळ प्रमाणपत्र.
- घ) मागासिगीय ऄसल्यास पुढे नमूद के ल्याप्रमाणे मूळ प्रत ि प्रमावणत सत्यप्रत.

**अनुसूवचत जाती (एस.सी.) –** जातीचा दाखला **अनुसूचित जमाती (एस.टी.) —** जातीचा दाखला, जात वैधता प्रमाणपत्र **ववमुक्त जमाती / भटक्या जाती / इतर मागासवगीय / ववशेष मागासवगीय (VJ/NT/OBC/SBC)** जातीचा दाखला, ऑनलाइन संगणकीय ऄजात नमूद के लेल्या नािाचे ्<br>अर्ज भरतांना वैध नॉन क्रीमिलेयर प्रमाणपत्र आवश्यक.

- ङ) जन्मतारखेचा पुरावा दर्शविणारी कोणत्याही प्रमाणपत्राची प्रमाणित प्रत.
- च) सर्व सेवेचे नेमणूक आदेश, शिक्षणाधिकारी / शिक्षण उपसंचालक यांच्या शिक्षक किंवा पदमान्यता पत्राच्या सुरुवातीपासूनच्या सर्व साक्षांकित प्रती, शाळा मान्यतापत्र.
- छ) मेंटार (िवरष्ट्ठ वशक्षक) मान्यता प्रमाणपत्र.
- ज) शाळा अनुदानित असेल तर वर्षनिहाय शाळा तपासणी अहवालाच्या साक्षांकित प्रती.
- झ) सेवापुस्तिकेतील संबंधित नोंदी. (संपूर्ण सेवापुस्तिकेची साक्षांकित केलेली फोटोकॉपी)
- ञ) नावात बदल असल्यास नाव बदल पुरावा म्हणून राजपत्र.
- **ट) सामावजक आरक्षणांतगषत येणाऱ्या उमेदवारांना**
	- **वदव्यांग :** वकमान ४० % वदवयांग ऄसल्याबाबतचे वजल्हा शल्यवचवकत्सक यांचे प्रमाणपत्र.
	- **्प्रकल्पग्रस्त** : जिल्हा पुनर्वसन अधिकारी / सक्षम अधिकारी किंवा जिल्हाधिकारी यांचे प्रमाणपत्र, परंतु त्या प्रमाणपत्रात उमेदवाराचे नाव असणे आवश्यक.
	- **आपत्तीग्रस्त** : उपविभागीय अधिकारी /तहसीलदार यांचे प्रमाणपत्र, परंतु त्या प्रमाणपत्रात उमेदवाराचे नाव असणे आवश्यक.
	- स्वातंत्र्यसैनिक पाल्य : पत्नी / मुलगा / अविवाहित मुलगी यांनी स्वातंत्र्यसैनिकाच्या ओळखपत्राची प्रत व पाल्याच्या नातेसंबंधाचा पुरावा.
- <mark>आजी / माजी सैनिक पाल्य :</mark> सैनिकाची पत्नी / मुलगा / अविवाहित मुलगी यांना जिल्हा सैनिक बोर्डाचे प्रमाणपत्र आवश्यक. नातेसंबंधाचा पुरावा आवश्यक, डिस्चार्ज पुस्तक आवश्यक.
- **ववधवा :** महानगरपावलका / नगरपावलका / ग्रामपंचायत यांच्याकडून प्राप्त झालेले पतीचे मृत्यू प्रमाणपत्र.
- **घटस्फोटिता :** विवाहनोंदणी दाखला किंवा न्यायालयाचे घटस्फोटाबाबतचे आदेश किंवा मस्लीम महिलांच्या बाबतीत नियमाप्रमाणे निकाह लावणारे काझी / इमामांचे स्वाक्षरीचे प्रमाणपत्र. ते प्रमाणपत्र नोटरी करून मराठी भाषेत भाषांतर करून आणणे आवश्यक.
- **गोवा - बेळगाव वबदर :** हा मराठी भावषक प्रदेश ऄसल्याने या ईमेदिारांनी वनयुक्ती अदेश व अनुभवाचे दाखले हे मराठी / हिंदी / इंग्रजीत आणावे व त्यावर संबंधित अधिकारी / मुख्याध्यापकाची सही व शिक्का आणणे अनिवार्य असेल. मुलाखतीच्या वेळी वरील मूळ व साक्षांवकत (Attested) प्रमाणपत्रांअधारे अपल्या प्रिेश-ऄजातील मावहतीची सत्यता पडताळून पाहण्यात येईल. त्यामुळे उपरोक्त आवश्यक ती कागदपत्रे तुमच्या जवळ नसल्यास प्रिेश वदला जाणार नाही.

**(१०.०९)** संगणक ऄजातून प्राप्त मावहतीच्या अधारे पडताळणी यादी तयार करण्यात येइल. गुणित्तेनुसार निवड झालेल्या उमेदवारांनी कागदपत्र पडताळणीकरिता विभागीय केंद्रावर नियोजित वेळेत सादर करणे अनिवार्य असेल.

**(१०.१०)** कागदपत्रे पडताळणी झालेल्या ऄजांचाच प्रिेशासाठीच्या प्रिेश वनिड यादीत (Selection List) विचार करण्यात येईल. पडताळणीमध्ये विभागीय केंद्र समिती उमेदवाराचा अर्ज तपासतील व कागदपत्रांची तपासणी गुण प्रमाणित करण्यात येतील. त्यानुसार केंद्रनिहाय ४२/४३ प्रवेशेच्छुंची यादी (खुला व राखीव प्रवर्ग) प्रवेशासाठी जाहीर करण्यात येईल.

संबंधित उमेदवारांनी प्रवेशाशी संबंधित डी.यू.पोर्टलवरील अर्ज भरणे, शुल्क भरणे व आपला प्रवेश अंतिम करणे यासाठी विभागीय केंद्रावर/ विद्यापीठात पुन्हा येणे अपेक्षित असेल. त्यासंदर्भात विद्यापीठ संकेतस्थळावर गुणवत्तायादी सोबत सूचना देण्यात येईल. त्यासाठी विशिष्ट मुदतीतील विभागीय केंद्रातील जिल्हानिहाय प्रवेशयाद्या प्रवेश वेळापत्रकासह प्रसिद्ध करण्यात येतील. प्रवेश न घेणाऱ्या उमेदवाराच्या जागी त्याच प्रिगातील गुणित्ता यादीतील पुढील ईमेदिार भरण्यात येइल. पडताळणी यादी, वनिड यादी, पडताळणीपत्र, प्रवेशपत्र केवळ वेबसाईटवरच टाकण्यात येईल.

**लक्षात ठेवा** - विभागीय केंद्रावर प्रवेश अर्ज पडताळणीसाठी जाताना मुद्दा क्र. १०.८ मध्ये नमूद केलेली तसेच प्रवेश- अर्जात भरलेल्या माहितीचा पुरावा देणारी सर्व मूळ कागदपत्रे उमेदवाराने आणणे बंधनकारक अहे. ईमेदिाराजिळ ईपलब्ध ऄसलेल्या कागदपत्रांच्या अधारेच त्याच्या ऄजाचे पडताळणी करण्यात येईल. राखीव गटातन अर्ज करणाऱ्या उमेदवाराकडे शासनाने निर्धारित केलेली वैध कागदपत्रे असणे बंधनकारक ऄसेल.

**(१०.११)** वनिड यादी प्रवसद्ध झाल्यानंतर त्यात नाि ऄसणाऱ्या ईमेदिाराने वनयोवजत िेळी विभागीय केंद्रावर / विद्यापीठात प्रवेशासाठी येण्यापर्वी डी.यू. पोर्टलवरील प्रवेशार्थी माहितीचा (Othentification) फॉर्म भरणे अनिवार्य असेल. प्रवेशानंतर शिक्षणक्रम शुल्क भरणे अपेक्षित असेल.

<mark>(१०.१२)</mark> प्रत्येक अभ्यासकेंद्रावर निर्धारित जागा आहेत. त्या भरल्या न गेल्यास त्या केंद्राच्या प्रतीक्षा यादीतील पुढील उमेदवारांना गुणवत्तेनुसार प्रवेश देण्यात येतील. प्रवेश-अर्जाअभावी एखाद्या जिल्ह्याची जागा रिक्त राहिल्यास त्या जागा त्या विभागातील इतर जिल्ह्यांत समान वाटप करून रिक्त जागांच्या प्रवर्गानसार भरण्यात येतील.

**(१०.१३)** बी.एड. वशक्षणक्रमाच्या प्रिेशाबाबत कोणाची काही तक्रारी ऄसल्यास त्या तक्रारी / तक्रार ऑब्जेक्शन नोंदविण्यासाठी दिलेल्या संधीच्या वेळीच सादर कराव्यात. विद्यापीठ त्यावर योग्य तो निर्णय घेईल. मात्र पडताळणी संपल्यानंतर आलेल्या तक्रार अर्जांवर विचार केला जाणार नाही.

<mark>(१०.१४)</mark> या शिक्षणक्रमासाठी कागदपत्रे तपासणी यादी आणि निवड यादीबाबत उमेदवारांना केवळ विद्यापीठ संकेतस्थळावरूनच कळवले जाईल. तसेच सदर याद्याही विद्यापीठ संकेतस्थळावरूनच प्रसिद्ध करण्यात येतील. तसा मेसेज आपणाला प्रवेशासाठी भरलेल्या ऑनलाईन प्रवेश-अर्जात नोंदविलेल्या मोबाईलवर पाठविण्यात येईल. बी.एड. प्रवेशासाठी विद्यापीठ संकेतस्थळ पाहण्याची जबाबदारी उमेदवारांची असेल

(१०.१५) या पुस्तिकेतील प्रवेश-अर्ज व त्याची सहपत्रे उमेदवाराने ज्या अभ्यास तुकडीसाठी सादर केले असतील त्या तुकडीच्या प्रवेशासाठीच वैध असतील.

**(१०.१६)** संगणकीय ऄजात वजल्हा संके तांकाची चुकीची नोंद के ल्यास तुमचा प्रिेशासाठी विचार होणार नाही. यासाठी संगणकीय अर्जात आपली शाळा, शाळेचा तालुका व जिल्हा याची नोंद अचूक करावी. बी.एड. प्रवेशयाद्या जिल्हानिहाय असल्याने तुम्ही तुमच्या शाळेचो निवड त्याचा तालुका वा जिल्हा चुकीचा नोंदविला तर तुमचे अभ्यासकेंद्रे बदलेल. वेगळ्या जिल्ह्यात तुम्हाला प्रवेश दिला जाणार नाही.

**लक्षात ठेवा** — तुम्ही या शिक्षणक्रमाच्या प्रवेशासाठी भरलेला ऑनलाईन अर्ज पडताळणी नंतरची प्रिंट, ई-चलन पावती व प्रवेश माहितीपस्तिकेतील प्रवेश अर्ज स्वतःकडे ठेवणे आवश्यक आहे. प्रवेशाचे वेळी येताना ते सोबत आणावेत.

**(११) प्रवेश प्रवाही तक्ता** 

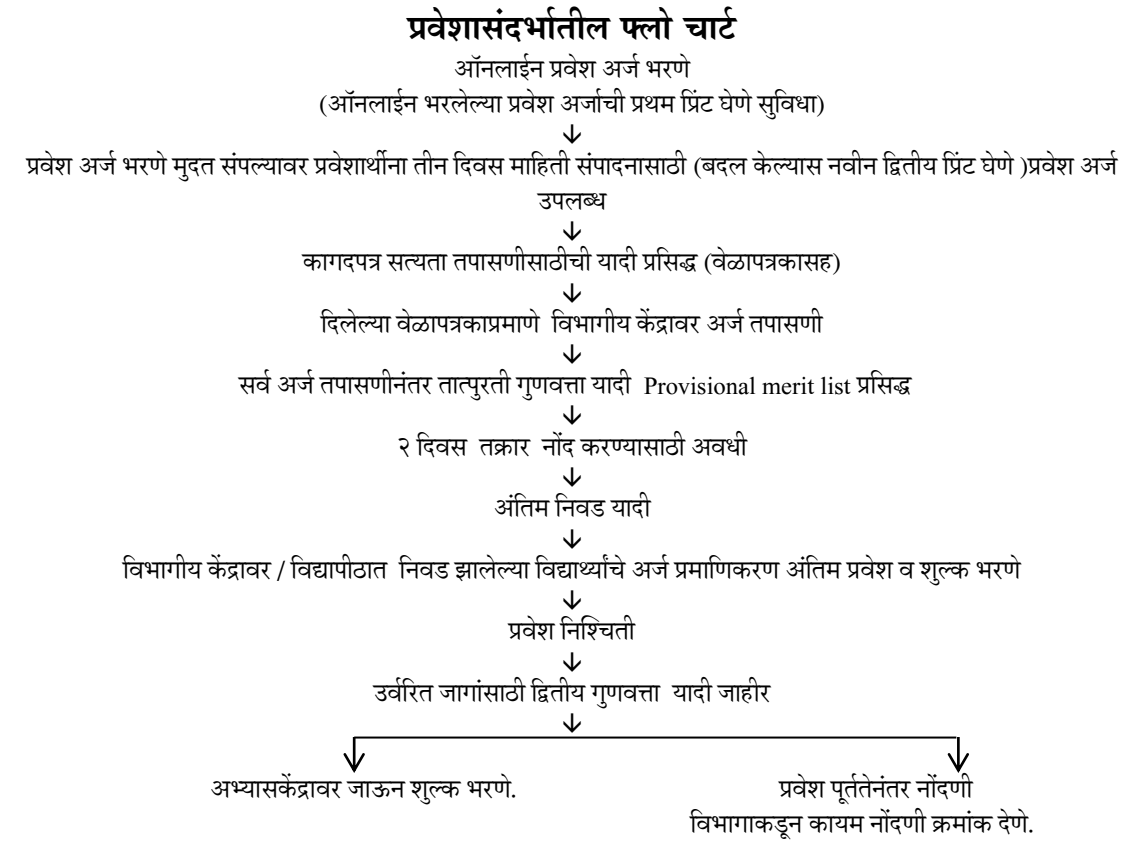

 **(१२) वनवड-प्रवक्रया** 

**(१२.१)** सदर वशक्षणक्रमाच्या प्रिेशासाठी गुणित्ता यादी तयार करताना के िळ ऑनलाइन संगणकीय अर्जात भरलेल्या माहितीचा विचार केला जातो. उदाहरणार्थ : सेवाज्येष्ठता, पदवी, पदव्युत्तर पदवी आणि अतिरिक्त पदवीचे गुण इत्यादी. आरक्षणासंदर्भात संगणक अर्जातील माहिती व शासन नियमांचे पालन करण्यात येते.

(**१२.२)** गुणवत्ता यादी करताना प्रथम अनुभवानुसार पायाभुत गुण देण्यात येतील. प्रत्येक वर्षासाठी एक गुण असे एकूण जितक्या वर्षांचा अनुभव असेल तितके गुण मिळतील. एका वर्षापेक्षा कमी कालावधीचे गुण ठरविताना जर अनुभव सहा महिने किंवा अधिक असेल तर एक गुण धरण्यात येईल. त्यापेक्षा कमी महिन्यांच्या सेवेला गुण देण्यात येणार नाहीत. अर्धवेळ काम करणाऱ्या शिक्षकांची सेवा मुद्दा क्र. ८.३ मध्ये दिल्याप्रमाणे विचारात घेतली जाईल. प्रवेशासाठी मराठीचे पुरेसे ज्ञान उमेदवाराकडे असणे अनिवार्य आहे, तसे नसल्याचे मुलाखत सवमतीचे मत झाल्यास त्याला प्रिेश नाकारण्यात येइल. त्यासंदभात कोणाचीही तक्रार ऐकली जाणार नाही.

## **(१२.३) प्रवेशासंदभातील यादीत खालील मुद्दे ववचारात घेतले जातात.**

**(**पदिी, पदवयुत्तर पदिी, ककिा पदिीनंतरची ऄवतवरक्त एक िषाची पदविका ककिा पदिी प्राप्त केलेली असल्यास अध्ययनार्थींना मिळालेल्या श्रेणीनुसार खालीलप्रमाणे गुण ग्राह्य धरले जातात. मात्र प्रवेशार्थीने त्यासंदर्भातील माहिती ऑनलाईन अर्जात संबंधित रकान्यात भरणे आवश्यक आहे.)

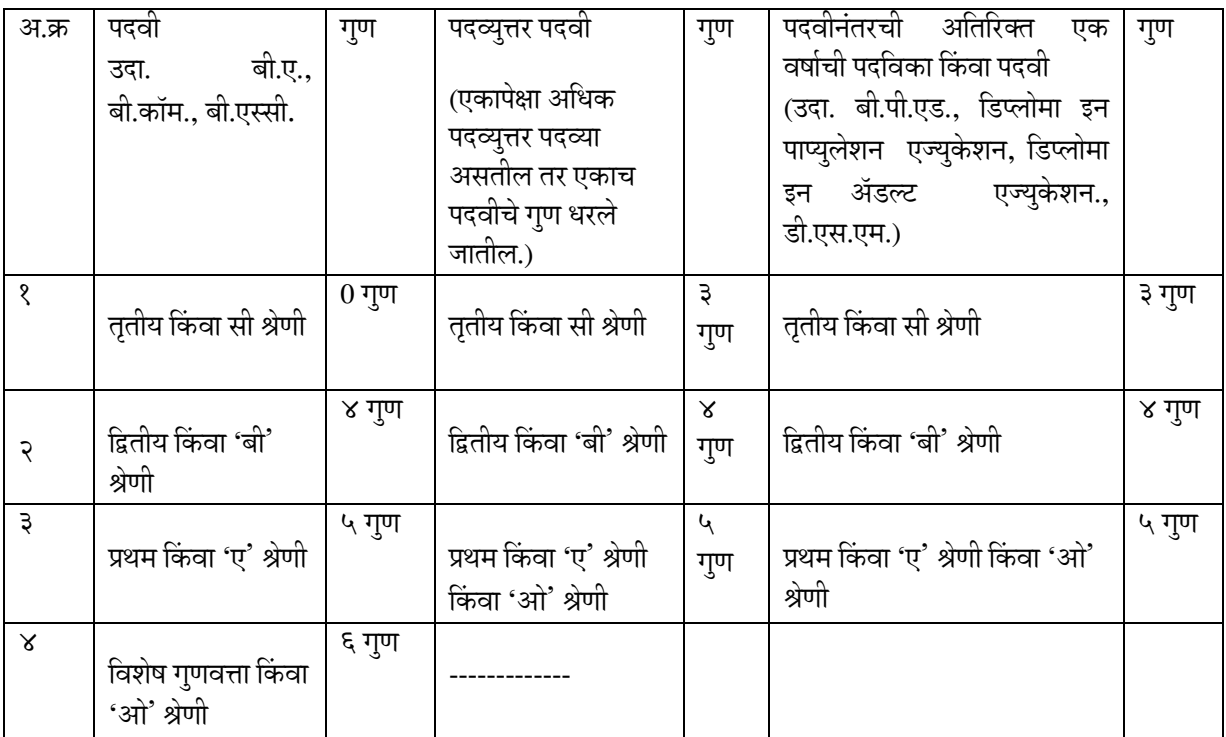

**वरीलप्रमाणे मद्यु ाअंतगषतचे गणु प्राप्त होण्यासाठी प्रवेशेच्छू उमेदवाराने ऑनलाईन प्रवेश--अजष भरतेवेळी संबंवधत वशक्षणक्रम उत्तीणष असणे आवश्यक आहे.**

**सूचना** : जे विद्यार्थी पदव्युत्तर पदवीच्या द्वितीय श्रेणीमुळे प्रवेशास पात्र होतील त्यांना पदवीचे ओ श्रेणीवनहाय गुण देण्यात येणार नाहीत.

# (१२.४) यशवंतराव चव्हाण महाराष्ट्र मुक्त विद्यापीठाच्या शिक्षणक्रम पूर्ण केलेले **असल्यास बी.एड. प्रवेशासाठी गुणवत्ता यादीमध्ये वमळणारे अवतवरक्त गुण**

खालीलप्रमाणे प्राप्त होतील. मात्र ऑनलाईन प्रवेश-अर्जात त्यासंदर्भातील योग्य माहिती भरणे अनिवार्य आहे. एका पातळीवरील एकापेक्षा अधिक शिक्षणक्रम पूर्ण केलेले असले तरी, प्रत्येक स्तरावरील एकाच शिक्षणक्रमाचे गुण प्रवेशासाठीच्या गुणवत्ता यादीसाठी ग्राह्य धरण्यात येतील. मात्र online प्रवेश अर्ज ्<br>भरतेवेळी संबंधित शिक्षणक्रमाचे उत्तीर्णतेचे गुणपत्रक प्रवेशार्थीकडे असणे आवश्यक आहे.

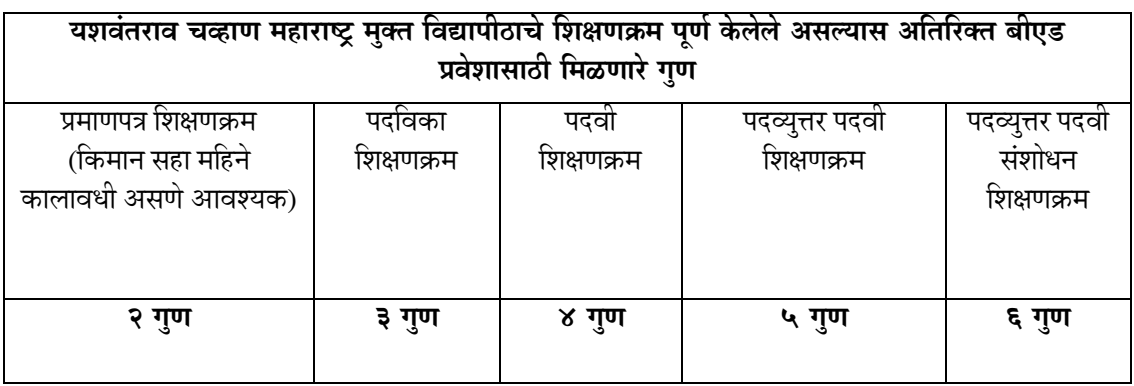

### **(१२.५) प्रवेश-प्रवक्रया**

प्रवेश यादी तयार करताना विभागीय केंद्रावर प्रवेश-अर्ज तपासणी केलेल्या अर्जांचाच विचार करण्यात येईल. कागदपत्रे तपासणीनंतर गुणवत्तेनुसार निवड यादी प्रसिद्ध होईल. त्यात प्रथमतः खुला प्रवर्ग व नंतर राखीव जागांचे प्रवेश होतील. एखाद्या मागासवर्गीय घटकासाठी पुरेसे उमेदवार उपलब्ध न झाल्यास त्या जागा पुढील फेरीत नियमानुसार व गुणवत्तेनुसार इतर मागासवर्गीयांच्या यादीतून संक्रमित पध्दतीने भरण्यात येतील. त्यासाठी शासन नियमानुसार पुढीलप्रमाणे जागांचे संक्रमण असेल.

गट ए — अनुसूचित जाती (SC) व अनुसूचित जमाती (ST)

गट बी — विमुक्त जाती (NT-A) व भटक्या जाती (NT-B)

गट सी – भटक्या जमाती (NT-C) व भटक्या जमाती (NT-D) आणि इतर मागासवर्गीय उमेदवारांचा समावेश असेल.

संदर्भ – शा.नि.क्र. टी.ई.एम.-२००६/(३०६/०६) तांशी- १, दि.६ जुलै २००६ (अध्यादेश २००६ ची अधिसूचना). दिव्यांग / आजी-माजी सैनिक / प्रयोगशील शाळा / गोवा, बेळगाव व बिदर त्या त्या संवर्गातील किमान गुणाअखेर आरक्षित जागांवर पात्र उमेदवार उपलब्ध न झाल्यास रिक्त जागा संवर्गानुसार मुक्त समजण्यात येतील व त्या संवर्गातील मूळ गटास दिल्या जातील.

त्यानंतरही राखीव प्रवर्गातून जागा शिल्लक राहिल्यास त्या सर्वसाधारण गटातून गुणवत्तेनुसार भरण्यात येतील .

**(१२.६**) ऄंवतम गुणित्ता यादीत जर समान गुण ऄसतील तर प्रथम ऄनुभिाचा अवण नंतर ियानुसार ज्येष्ठता विचारात घेतली जाईल. जर वय समान असेल तर ज्यांनी पदवी अगोदर प्राप्त केली असेल त्यांना प्राधान्य मिळेल. त्यानंतरही समान गुण झाल्यास गुणवत्ताक्रम ठरविण्याचा अधिकार निवड समितीकडे राहील व तो अंतिम असेल.

(**१२.७**) पदवीधर वेतनश्रेणीबाबत — पदवीधर वेतनश्रेणी म्हणजे चटोपाध्याय श्रेणी (स्केल), वरिष्ठ निवड श्रेणी (स्के ल), मुख्याध्यापक श्रेणी (स्के ल) नसून**,** ज्या प्राथवमक वशक्षकांना शासनाने प्रत्यक्ष पदिीधर वेतनश्रेणी देऊन पाच /सात वर्षांच्या आत बी.एड. शिक्षणक्रम पूर्ण करण्याची अट लेखी स्वरूपात घातलेली आहे,अशा शिक्षकांना तसे पत्र दाखवल्यानंतर पदवीधर वेतनश्रेणी मिळाल्यापासून प्रत्येक वर्षासाठी एक अतिरिक्त गुण देण्यात येईल. त्यामुळे हे उमेदवार आपोआपच गुणवत्ता यादीत वरच्या भागात जाऊ

शकतील. वेतनश्रेणी मिळाली नसेल किंवा खोटी / चुकीची माहिती असेल तर देण्यात आलेले जादा गुण कागदपत्र व्हेरिफिकेशनच्या वेळी त्या प्रमाणात कमी होतील. त्याची पर्ण जबाबदारी उमेदवाराचीच असेल. ५वी ते १०/१२ वी वर्ग असलेल्या माध्यमिक शाळेत डी.एड. स्केलवर कार्यरत अथवा माध्यमिक शिक्षक वनयुक्ती ऄसूनही पाचिी ते सातिी आयत्तांना ऄध्यापन करणाऱ्या वशक्षकांना जर शासनाने प्राथवमक शिक्षकांची पदवीधर वेतनश्रेणी दिली असेल तर अशा व्यक्तींनी पदवीधर वेतनश्रेणी मिळाल्याची, तसेच ती श्रेणी मिळून किती वर्षे झालेली आहे त्याची नोंद संगणक अर्जावर करावी. पदवीधर वेतनश्रेणी प्राथमिक शिक्षकांना देण्यात येत असल्याने या योजनेचा लाभ घेणारे सर्व शिक्षक प्राथमिक स्तरात गणले जातील.

**पुन्हा एकदा महत्त्वाचे -** शहरी, ग्रामीण, आदिवासी विभाग, अतिदुर्गम भागात राहणाऱ्या सर्व प्रवेशेच्छुकांसाठी महत्त्वपूर्ण सूचना मुलाखतीसाठी निवड झालेल्या प्रवेशेच्छुकांना पोस्टाने कळविले जाणार नाही. त्यासाठी केवळ वेबसाईटचाच वापर करण्यात येईल. विद्यापीठाच्या वेबसाईटवरही प्रवेशासाठी निवड झालेल्यांची यादी पाहायला मिळेल. जवळच्या सायबर कॅफेतून ती प्राप्त करता येईल. तुम्ही ती न पाहिल्यास प्रवेश होणार नाही व त्यास तुम्हीच जबाबदार असाल. तसेच अशा उमेदवारांची नंतरच्या फेरीतही मुलाखतीसाठी निवड केली जाणार नाही.

**(१२.८) यादीमध्ये नाव आहे की नाही ते ववद्यापीठाच्या वेबसाईटवर कसे पाहाल ?**

\* विद्यापीठाच्या Homepage [http://ycmou.digitalunivrsity.ac](http://ycmou.digitalunivrsity.ac/) ला log on व्हा. प्रवेशास पात्र उमेदवारांच्या याद्यांसंबंधी सूचना त्यावर Click करा. त्यानंतर पुढे कसे जावे याबाबत सूचना आपल्याला बघायला मिळतील. त्या वाचून त्याप्रमाणे कृती करा म्हणजे आपण आपल्या नावापर्यंत पोहोचाल.

(१२.९) बी.एड. प्रवेशानंतर तुमच्या मोबाईलवर Password येईल. त्यावर तुमचे Profile तपासून पाहावे. विषय निवड,नावाच्या संदर्भात जर काही त्रुटी असतील तर तातडीने विभागीय केंद्रावर संपर्क साधावा.

(१२.१०) बी.एड. ला प्रवेश घेणाऱ्या विद्यार्थ्याला बी.एड.च्या द्वितीय वर्षासाठी पुन्हा Online प्रवेश-अर्ज भरून आपला प्रवेश निश्चित करणे अनिवार्य आहे. दुसऱ्या वर्षी आपला बी.एड. प्रवेश पुन्हा निश्चित न करणारे विद्यार्थी दुसऱ्या वर्षाची अंतिम परीक्षा देण्यास अपात्र ठरतात, याची कृपया नोंद घ्यावी..

# **(१३) वशक्षणाक्रमाचे ववववध अभ्यासक्रम**

### **अ**) **प्रथम वषष**

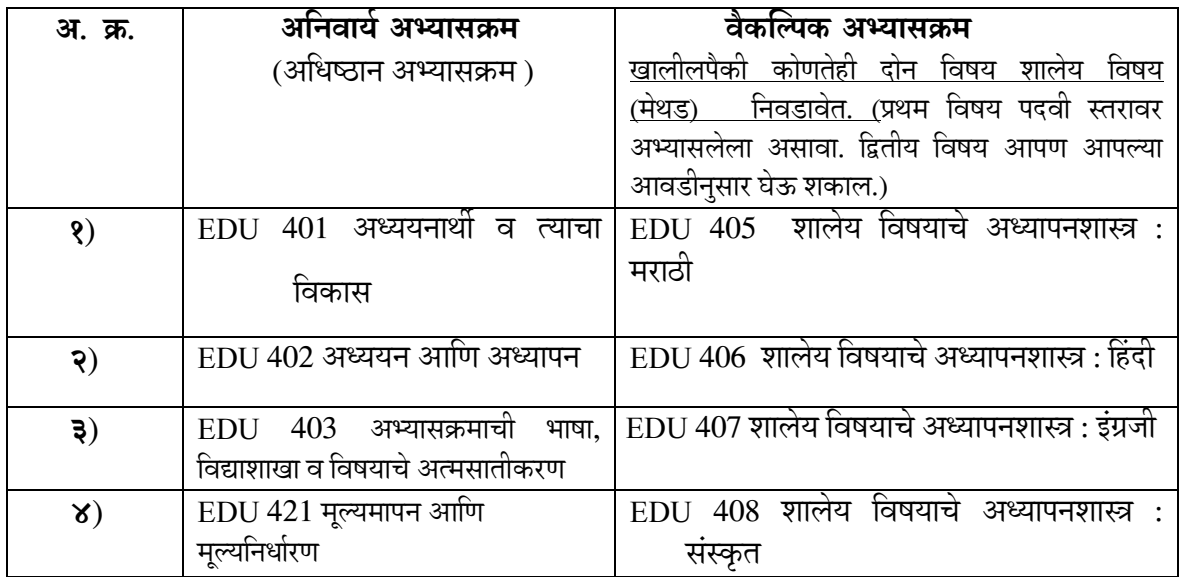

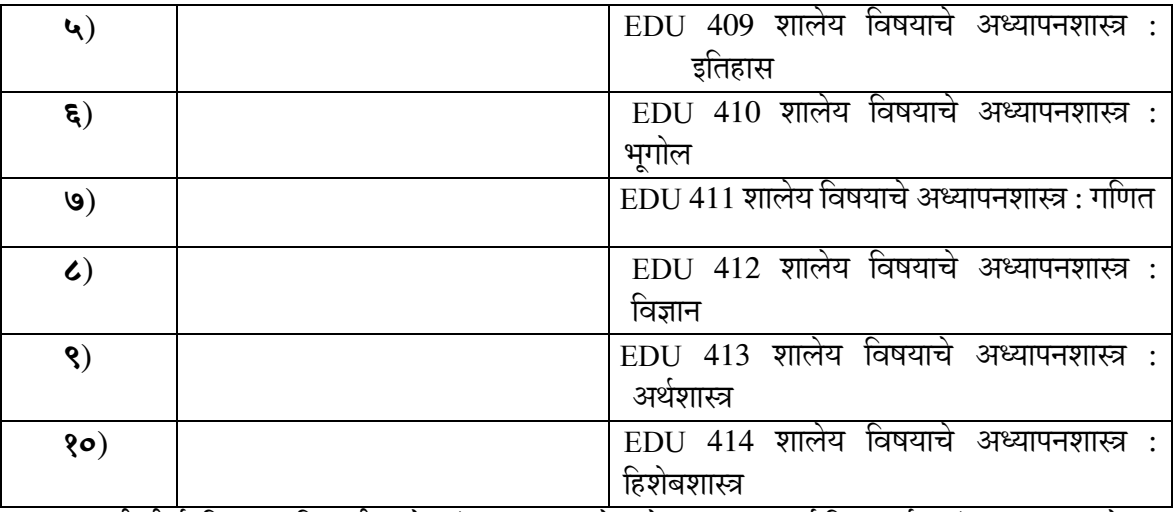

(एन.सी.टी.ई. नियम व विद्यापीठ धोरणांनुसार या रचनेत होणारा बदल सर्व विद्यार्थ्यांना बंधनकारक असेल) **सूचना** - एकदा निवडलेला मेथड बदलता येत नाही याची नोंद घ्यावी.

# **(ब) वितीय वषष**

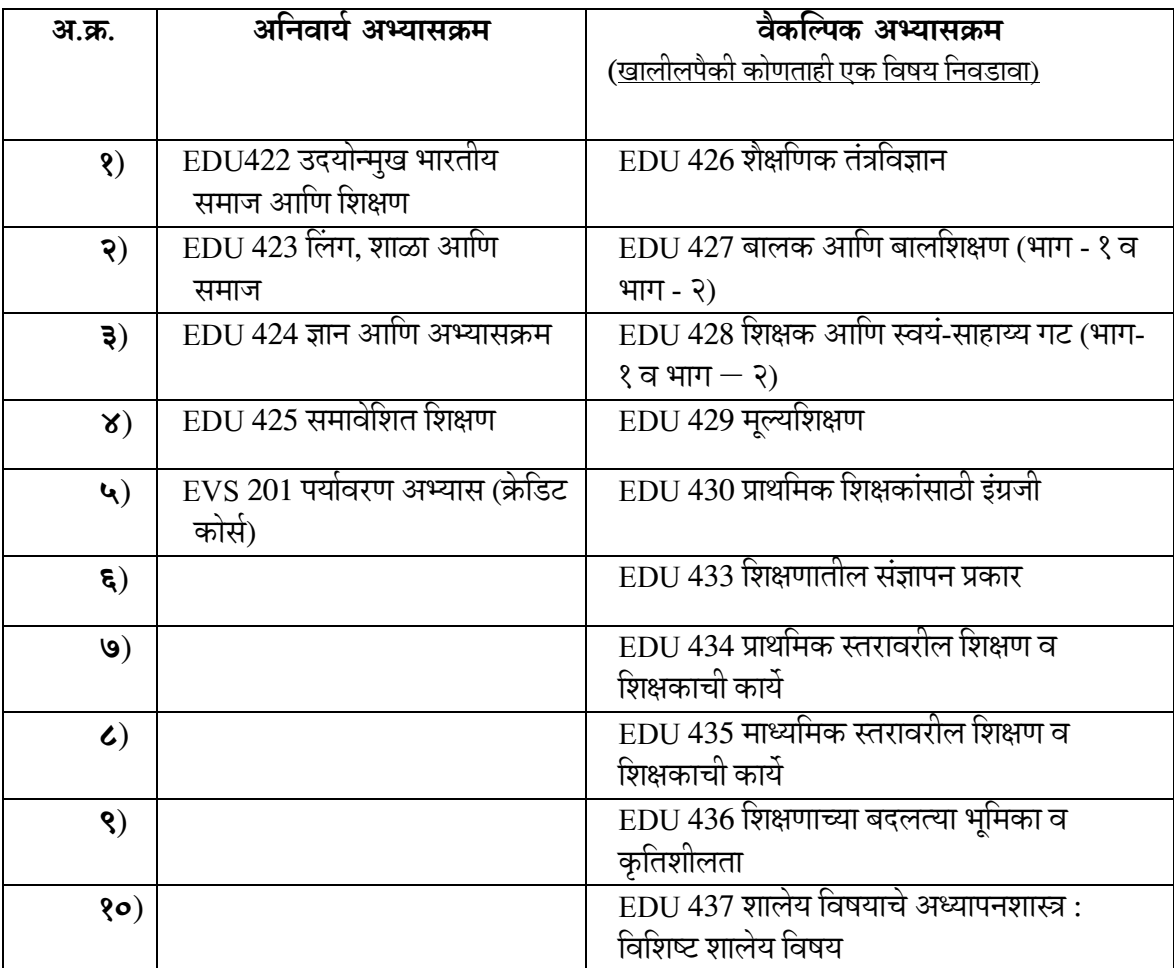

(एन.सी.टी.ई. नियम व विद्यापीठ धोरणांनुसार या रचनेत होणारा बदल सर्व विद्यार्थ्यांना बंधनकारक असेल) **सूचना** - एकदा निवडलेला वकाल्पक विषय बदलता येत नाही याची नोंद घ्यावी.

#### **प्रात्यवक्षक कायाबाबत**

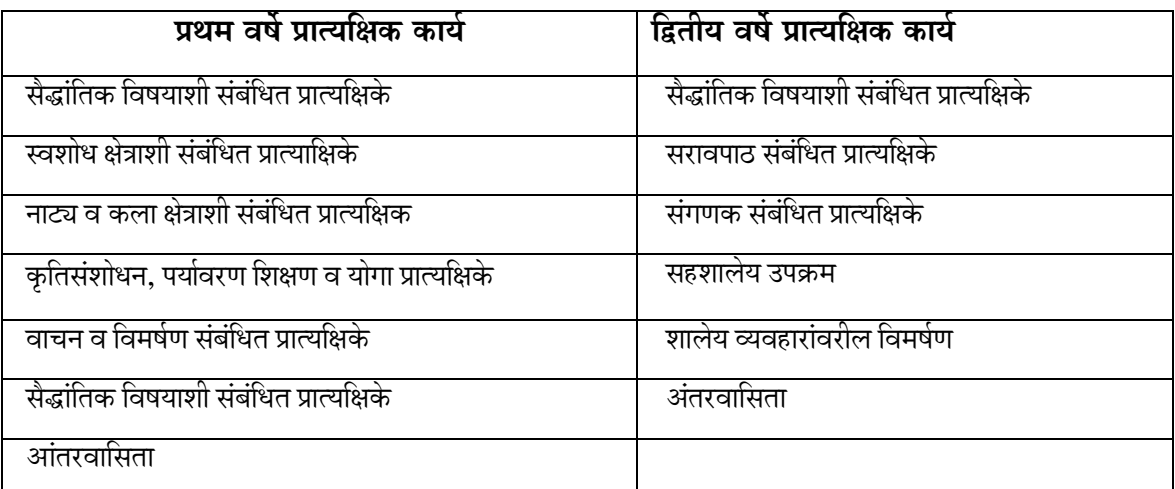

(एन.सी.टी.ई. नियम व विद्यापीठ धोरणांनुसार या रचनेत होणारा बदल सर्व विद्यार्थ्यांना बंधनकारक असेल).

### **(१४) संपकष सरे - रोज घड्याळी ६ तास याप्रमाणे**

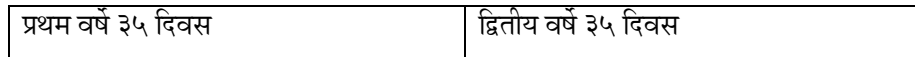

(१४.१) संपर्कसत्र कार्यक्रम व त्यातील उपस्थिती -शिक्षणशास्त्र पदवी शिक्षणक्रमाची भूमिका प्राधान्याने स्वयं– अध्यापनाची असली तरी हा व्यावसायिक शिक्षणक्रम असल्यामुळे तात्त्विक पाठ्यक्रमांचे मार्गदर्शन, आशयाचे शंकानिरसन, मार्गदर्शकांच्या मार्गदर्शनानुसार प्रात्यक्षिके पूर्ण करणे, स्वाध्यायलेखनानंतर चर्चा, कृतिसत्रे, उद्बोधन, प्रबोधन, इत्यादींसाठी योजनाबद्ध संपर्कसत्रांची आवश्यकता आहे. ही संपर्कसत्रे विद्यापीठाच्या या शिक्षणक्रमाच्या नियोजित अभ्यासकेंद्रावर आयोजित केले जातात तेथेच विद्यार्थ्यांनी ते पूर्ण करणे बंधनकारक आहे. ऄभ्यासकें द्रासाठी प्रामुख्याने राज्यातील प्रवथतयश वशक्षणशास्त्र महाविद्यालयांची वनिड करण्यात अलेली अहे. विद्यापीठाने तयार केलेल्या वेळापत्रकानुसार या संपर्कसत्राचे आयोजन करण्यात येते. संपर्कसत्रातील छात्र-अध्यापकांची उपस्थिती व सहभाग त्यात अनिवार्य असतो.

(१४.२) संपर्कसत्रांना अनुपस्थित राहणाऱ्या विद्यार्थ्यांना प्रत्येक दिवसाला रु.५००/- याप्रमाणे विद्यापीठात ज्यादा शुल्क भरावे लागते. ज्यादा शुल्कातील ६० % रक्कम विद्यापीठात, तर ४० % रक्कम अभ्यासकेंद्रावर भरून त्याची पावती विद्यार्थ्याने घेणे अपेक्षित असते. त्यानंतर विद्याशाखेच्या मान्यतेनुसार नियुक्त अभ्यासकेंद्रावर अपूर्ण संपर्कसत्र पूर्ण करणे अनिवार्य असते. अपूर्ण संपर्कसत्र त्याच वर्षी किंवा पुढील तुकडीच्या संबंधित संपर्कसत्राबरोबर पूर्ण करता येते. सर्व संपर्कसत्र पूर्ण झाल्याशिवाय विद्यार्थी अंतिम परीक्षेला पात्र ठरत नाही. काही छोटी संपर्कसत्रे केंद्राने आयोजित केल्यास त्यास प्रशिक्षणार्थींना रजा घेऊन उपस्थित राहावे लागते. त्याबद्दल कोणतीही तक्रार विचारात घेतली जात नाही.

> **सूचना -** प्रवेश निश्चितीनंतर येणाऱ्या पहिल्या मोठ्या सुट्टीत आपले प्रथम मोठे संपर्कसत्र असेल. आपल्या नियोजित अभ्यासकेंद्राकडून संपर्कसत्रासाठी त्यासंदर्भात पत्र येणे आवश्यक असते. पत्र न आल्यास आपल्या नियोजित अभ्यासकेंद्रावर संपर्क साधावा. अर्थात त्यासाठी प्रवेशानंतर आठ दिवसांत आपले नाव, पत्रव्यवहाराचा पत्ता, फोन नंबर इ. बाबींची नोंद अभ्यासकेंद्रावर नोंद होणे आवश्यक असते.

(१४.३) परीक्षेचे माध्यम — प्राथमिक कार्य व लेखी परीक्षेसाठी इंग्लिश विषयासाठी माध्यम इंग्लिश, हिंदी विषयासाठी माध्यम हिंदी व इतर विषयांसाठी माध्यम मराठी राहील. इतर सर्व अभ्यासक्रम लेखी परीक्षा व

अभ्यासकार्ये मराठी भाषेतूनच पूर्ण करावी लागतील. (अपवाद इंग्रजी व हिंदी माध्यमातून लेखन व अंतिम परीक्षेसाठी पूर्वपरवानगी घेणारे विद्यार्थी). प्रश्नपत्रिका मराठी आणि इंग्रजी ह्या दोन्ही माध्यमांत उपलब्ध असतील. मात्र मराठी भाषेतील प्रश्नपवत्रका प्रमाण मानण्यात येतील.

### **(१५) अंवतम परीक्षेसाठी पारतेच्या अटी**

विद्यापीठाच्या शिक्षणशास्त्र पदवी शिक्षणक्रमाच्या अंतिम परीक्षेस पात्र होण्यासाठी अटी पुढीलप्रमाणे :

- **(१५.१)** या शिक्षणक्रमाच्या सर्व संपर्कसत्रांना किमान ८० % उपस्थित राहून सर्व प्रात्यक्षिक कार्ये व्यवस्थित पूर्ण केल्याबद्दल एकत्रित असे अभ्यासकेंद्र -प्रमुखांचे प्रमाणपत्र छात्राध्यापकाने घेतले पाहिजे.
- (१५.२) शिक्षणक्रमातील विद्यालयांतर्गत प्रात्यक्षिक कार्याची वेळापत्रकानुसार पूर्तता केल्याबद्दलचे एकत्रित असे विद्यालयप्रमुखाचे प्रमाणपत्र छात्राध्यापकाने घेऊन स्वतः जवळ ठेवावे.
- (१५.३) संगणक प्रात्यक्षिक कार्य पूर्ण केल्याचे प्रमाणपत्र संगणक केंद्र- प्रमुखाकडून छात्राध्यापकाने घेऊन स्वतःजवळ ठेवावे.
- (१५.४) केंद्रावरील मौखिक परीक्षेस उपस्थित असल्याचे प्रमाणपत्र छात्राध्यापकाने घेऊन स्वतःजवळ ठेवावे.
- (१५.५) अंतिम परीक्षेपूर्वी विद्यार्थ्याने सर्व संपर्कसत्रे व प्रात्यक्षिक कार्य पूर्ण करावीत.
- (१५.६) संपर्कसत्रे व प्रात्यक्षिके कार्य पूर्ण केलेले विद्यार्थीच परीक्षेसाठी पात्र असतील. त्या संदर्भातील खात्री केंद्रसंचालक व समन्वयक यांच्याकडून करून घ्यावी, प्रवेशित विद्यार्थ्याने नियोजित परीक्षेच्या पहिल्यावेळी परीक्षा-अर्ज भरू नयेत. मात्र पुनर्परीक्षार्थीने परीक्षा-अर्ज भरणे अनिवार्य आहे.
- **(१६) ववद्याथी मूल्यमापन**

या शिक्षणक्रमात अंतर्गत व बहिस्थ असे दोन पद्धतीने मूल्यमापन करण्यात येते.

- **अ)** सपद्धांवतक विषयातील ऄंतगजत गुणांना ३० % भारांश, तर ऄंवतम लेखी परीक्षेस ७० % भारांश ऄसतो. अंतिम परीक्षा प्रत्येक वर्षी साधारणत: मे महिन्यात आयोजित केली जाते, त्यात बदल होऊ शकतो.
- **आ**) अंतर्गत कार्याचे मूल्यमापन अभ्यासकेंद्रामार्फत सातत्याने चालते. तसेच दरवर्षी मौखिक परीक्षाही आयोजित करून हे मुल्यमापन पूर्ण केले जाते.

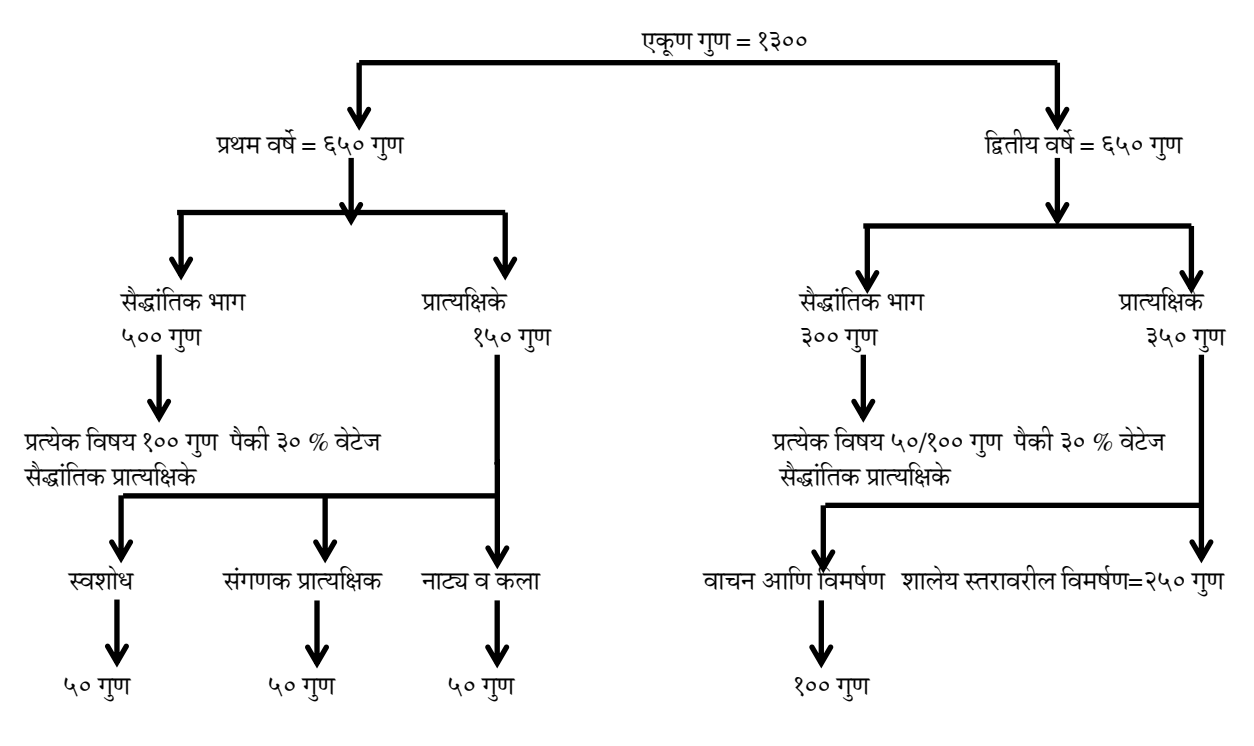

### **(१६.१) मूल्यमापनाचा तपशील**

# **(१६.२) उत्तीणषतेचे वनयम**

- **अ**) तात्त्विक भागात उत्तीर्ण होण्यासाठी प्रत्येक लेखी परीक्षेत किमान ४० % गुण आणि सर्व विषय मिळून किमान ५० % गुण अनिवार्य असतील.
- **आ**) प्रात्यक्षिक भागात उत्तीर्ण होण्यासाठी प्रात्यक्षिक कार्यात किमान ५० % गुण अनिवार्य असतील.
- **इ)** ऄध्यापक तास्त्त्िक भागात तसेच प्रात्यवक्षक भागात ईत्तीणज झाला तरच तो या वशक्षणक्रमाच्या परीक्षेत उत्तीर्ण झाल्याचे जाहीर करण्यात येईल.
- $\hat{\boldsymbol{\epsilon}}$ ) अंतिम श्रेणी ही तात्त्विक व प्रात्यक्षिक या दोन्ही भागांवर आधारित असेल व विद्यापीठाने वेळोवेळी वनधावरत के लेल्या कायजपद्धतीप्रमाणे ती वनस्श्चत होइल.
- **उ) प्रात्यक्षिक गुणांवर 'स्केलिंग डाऊन' (प्रमाणीकरण) योजनेनुसार प्रक्रिया करण्यात येईल. अभ्यासकेंद्रावरून** प्राप्त झालेले प्रात्यक्षिकाचे गुण जसेच्या तसे शिक्षणक्रमाच्या टक्केवारीसाठी धरण्यात येणार नाहीत. सैद्धांतिक भागात / अंतिम परीक्षेतील गुणांप्रमाणे त्याचे प्रमाणीकरण करण्यात येईल. प्रमाणीकरणात अंतिम परीक्षेत गुण आणि प्रात्यक्षिकात मिळालेले गुण यात १५ % पेक्षा जास्त फरक असेल तर प्रात्यक्षिकांचे गुण कमी करून तो फरक १५ % पर्यंत आणला जाईल. त्यानंतर सैद्धांतिक आणि प्रात्यक्षिक परीक्षेतील गुणांची मिळून अंतिम एकत्रित टक्केवारी काढण्यात येईल.

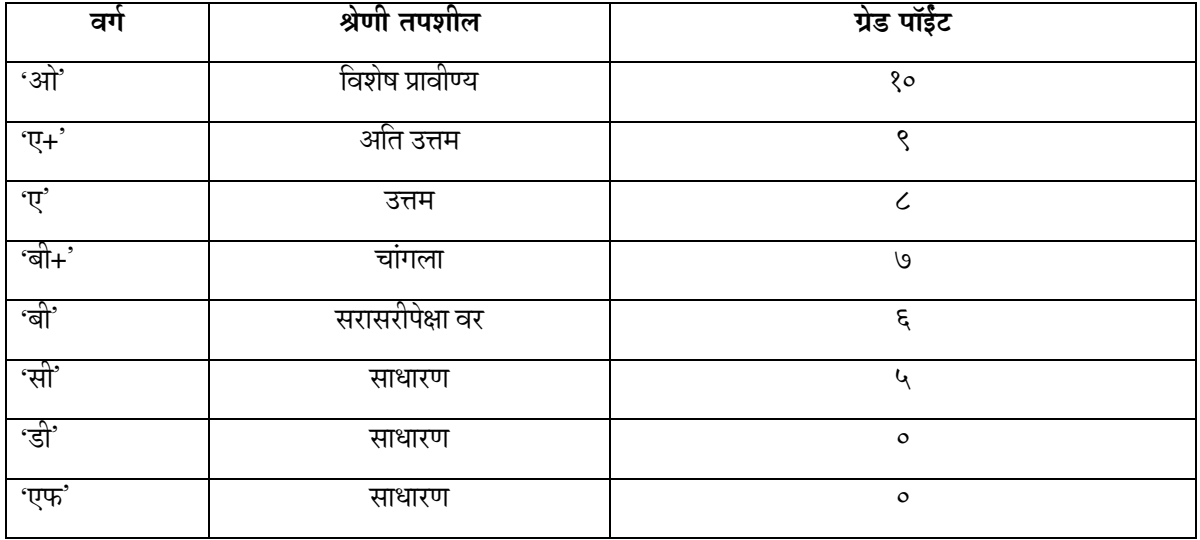

**ऊ)** ऄंवतम गुण श्रेणी पुढे दशजविल्याप्रमाणे वदली जाते.

### **१७. वशक्षणक्रम शुल्क**

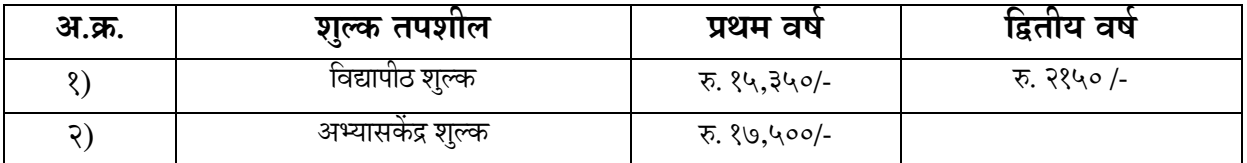

### **१७.१. ववद्यापीठ शुल्काचे ववभाजन –**

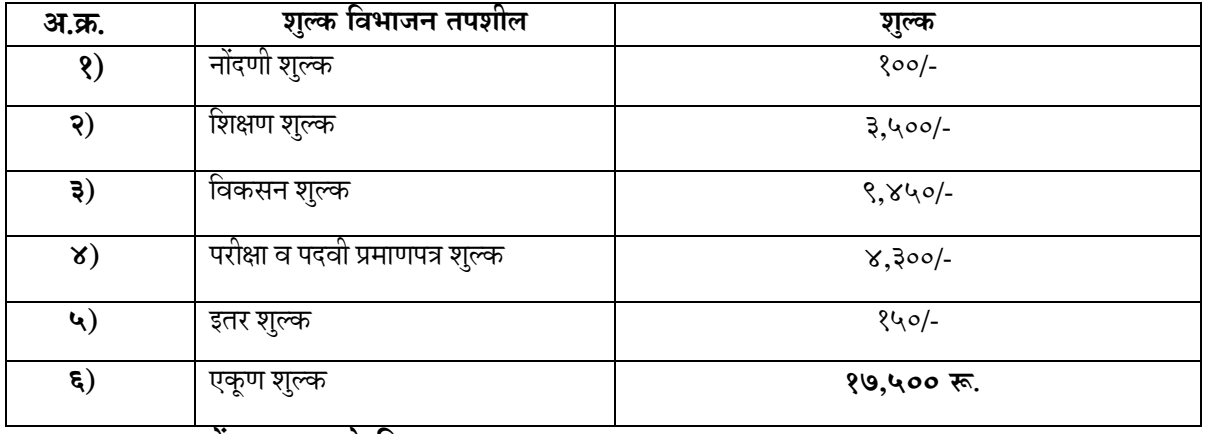

### **१७.२. अभ्यासकें द् शुल्काचे ववभाजन**

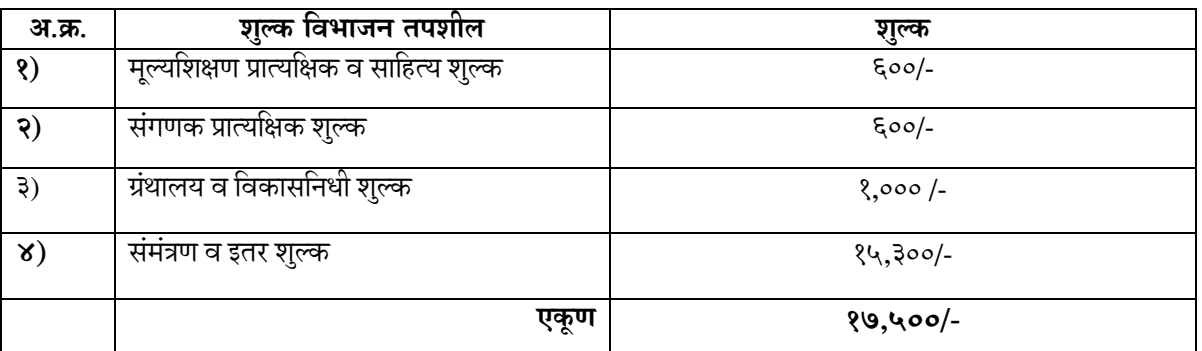

एकदा भरलेल्या शुल्कातील कोणतेही शुल्क कोणत्याही कारणास्ति अपणास परत के ले जाणार नाही. यावयवतवरक्त आपापल्या अभ्यासकेंद्रावर तेथील ग्रंथालय नियमानुसार अनामत रक्कम आपणास भरावी लागेल. ती मात्र शिक्षणक्रम पूर्ण झाल्यानंतर आपणास अभ्यासकेंद्रांवरून परत करण्यात येईल. त्याचीही रीतसर पावती अभ्यासकेंद्रांवरून मिळेल. या व्यतिरिक्त कोणत्याही स्वरूपाचे शुल्क किंवा रक्कम अभ्यासकेंद्राकडून घेतली जाणार नाही. अभ्यासकेंद्राकडून पावती न मिळाल्यास किंवा अतिरिक्त रक्कम घेतल्यास विद्यापीठाकडे लेखी तक्रार करावी.

**महत्त्वाचे** — प्रवेशानंतर या पुस्तिकेत दिलेल्या सर्व नियम व अटी प्रवेशित विद्यार्थ्यास बंधनकारक असतील याची नोंद घ्यावी.

**१८. ववभागवनहाय व वजल्हावनहाय अभ्यासकें द्े -** विद्यापीठाच्या या पदिी वशक्षणक्रमासाठी एन.सी.टी.इ. मान्यता असणारी एकूण ३५ अभ्यासकेंद्रे आहेत, प्रत्येक जिल्ह्याला एक याप्रमाणे त्यांची विभागणी आहे. पालघर जिल्ह्यासाठी मात्र स्वतंत्र अभ्यासकेंद्रे एन.सी.टी.ई. कडून अद्याप प्राप्त नसल्याने पालघर व ठाणे या दोन जिल्ह्यांचे मिळून ठाणे जिल्ह्यात उल्हासनगर येथे एकच अभ्यासकेंद्र आहे. मुंबई विभागातील मुंबई (उपनगर) — यात कुर्ला, बोरिवली आणि अंधेरी तालुक्यांचा समावेश होतो त्यांच्यासाठी चेंबूर येथे अभ्यासकेंद्र आहे. मुंबई शहरात सेवा .<br>करणाऱ्यांसाठी एस.टी. शिक्षणशास्त्र महाविद्यालय धोबीतलाव येथे अभ्यासकेंद्र आहे. तसेच रायगड जिल्ह्यासाठी पनवेल येथे स्वतंत्र अभ्यासकेंद्र आहे.

इतर जिल्ह्यांप्रमाणेच मुंबई विभागातील उमेदवारांनीही आपण मुंबईच्या ज्या भागात सेवा करतो त्याच विभागातील अभ्यासकेंद्रे निवडणे बंधनकारक आहे. ती निवड चुकली अथवा एकापेक्षा जास्त केंद्रावर प्रवेश-अर्ज भरला तर प्रवेश मिळणार नाही . चुकून प्रवेश झाला तर तो रद्द करण्यात येईल व आपण भरलेले शुल्कही परत केले जाणार नाही याची नोंद घ्यावी.

मुंबई तसेच इतर कोणत्याही विभागात एखाद्या जिल्ह्यात प्रवेश-अर्जाअभावी नियोजित संख्येपेक्षा कमी प्रवेश झाल्यास त्या जिल्ह्याच्या रिक्त जागा उर्वरित जिल्ह्यात समान वाटप करण्यात येतील. त्या जिल्ह्यात त्या जागा गुणवत्तेनुसार अतिरिक्त भरण्यात येतील.

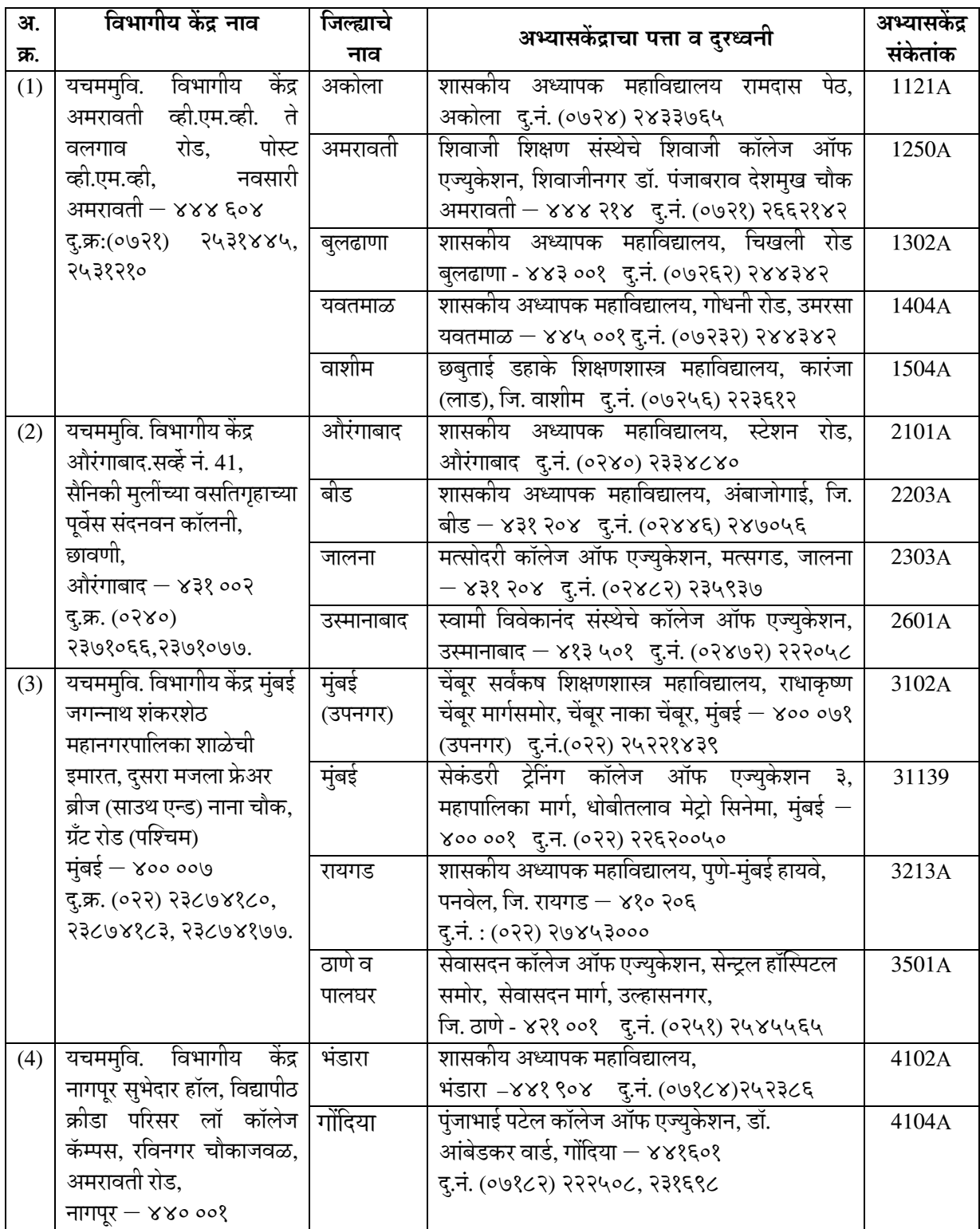

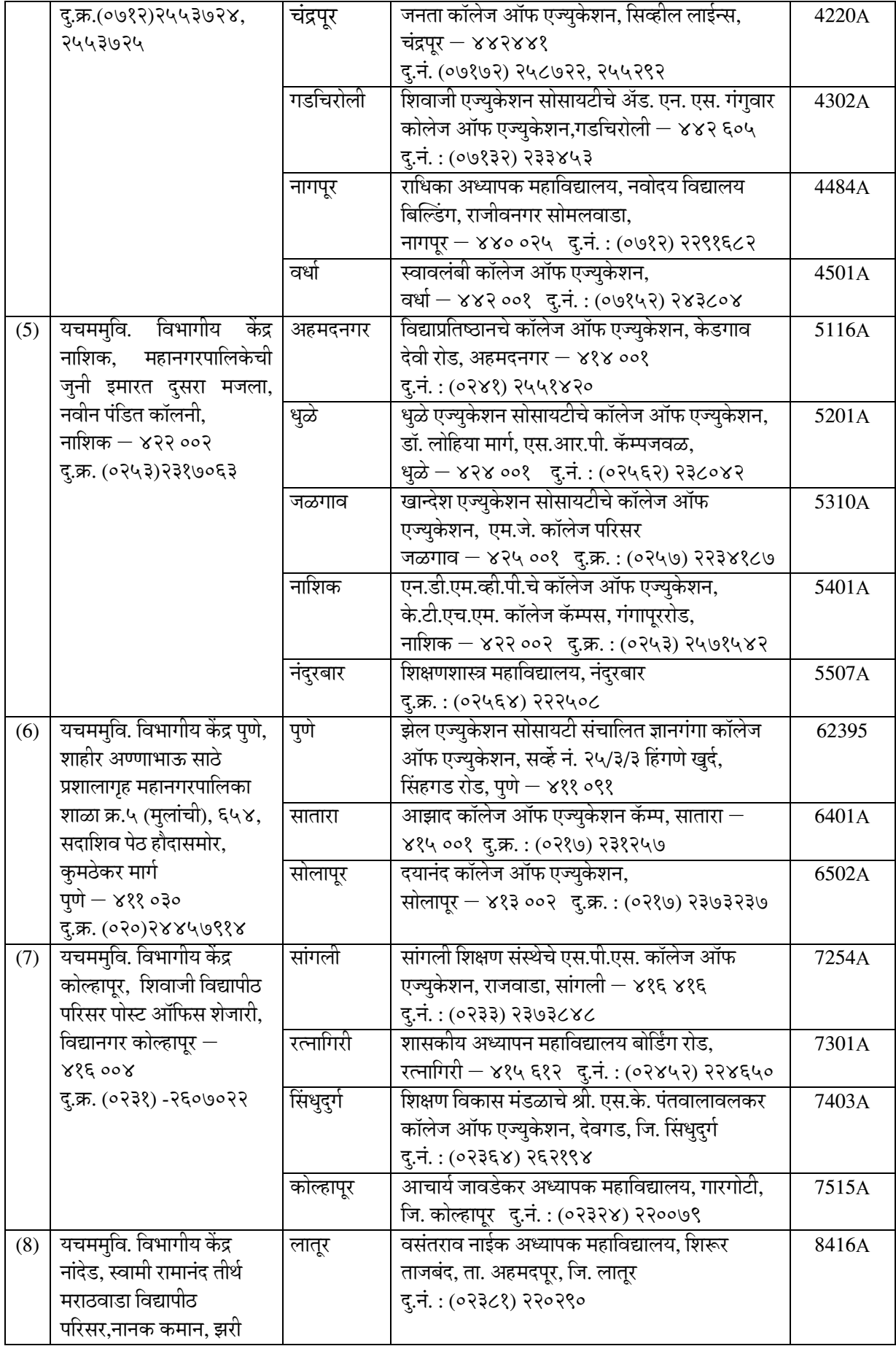

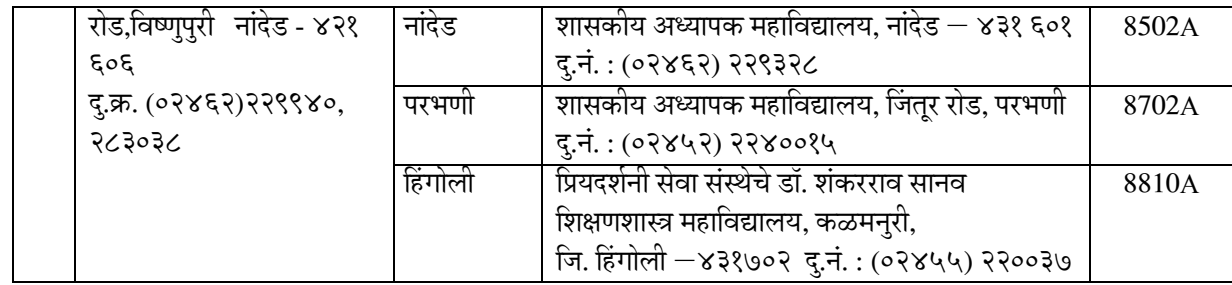

**टीप**- विद्यापीठाने प्रवेश देतेवेळी दिलेले अभ्यासकेंद्र काही कारणांमुळे कार्यान्वित होऊ शकले नाही, तर पर्यायी व्यवस्था करण्यात येईल. त्या विकाणी संबंधित विद्यार्थ्यांनी शिक्षणक्रम पूर्ण करणे सर्व विद्यार्थ्यांना बंधनकारक राहील याची नोंद घ्यावी.

### **(१९) ववशेष नोंदी**

बी.एड. शिक्षणक्रमास प्रवेश घेतल्यानंतर प्रवेशित विद्यार्थ्यांनी पुढील बाबी लक्षात ठेवाव्यात.

- **(१९.१)** प्रिेशाथीने प्रिेशाच्या िेळी वनिडलेल्या विषयात कोणत्याही पवरस्स्थतीत बदल करण्यास मान्यता देण्यात येणार नाही. कोणी बदल केला व त्यामुळे निकालात चूक झाल्यास त्यास विद्यार्थी जबाबदार असेल.
- (१९.२) नावातील स्पेलिंग अथवा देवनागरी अक्षरातील चुका विद्यार्थ्याने स्वतः प्रवेशानंतर त्याला त्याची माहिती संपादन करण्यास मिळणाऱ्या वेळेत दुरुस्त करणे अनिवार्य असेल.
- (**१९.३)** जिल्हानिहाय आरक्षण व प्रवेश गुणवत्तायाद्या तयार होत असल्याने एकदा दिलेले अभ्यासकेंद्र बदलून दिले जाणार नाही. अध्यापकास संपर्ण शिक्षणक्रम आपल्या नियोजित अभ्यासकेंद्रावरच पर्ण करावा लागेल. केवळ बदली झाल्यास केंद्रबदल अर्ज करावा. तो अर्ज मूळ केंद्र व नवीन केंद्र यांच्या ना हरकत प्रमाणपत्रासह असावा. सोबत बदली आदेशाची प्रत जोडावी, अर्थात या परिस्थितीत संबंधित विद्यार्थ्याला दोन्ही अभ्यासकेंद्रावर संपूर्ण अभ्यासकेंद्र शुल्क भरणे अनिवार्य असेल बदली व्यतिरिक्त या संदभात येणा-या ऄजांची कोणत्याही प्रकारची दखल घेतली जाणार नाही.
	- **(१९.४)** एकदा प्रिेश घेतल्यानंतर कोणत्याही पवरस्स्थतीत प्रिेश रि करण्यात येणार नाही. तशा प्रकारच्या पत्रव्यवहाराची दखलही घेतली जाणार नाही. तथापि, एखाद्या विद्यार्थाचे नियोजित दोन वर्षांच्या कालावधीत दुःखद निधन झाले असेल तर त्याच्या वारसास रीतसर कागदपत्रांची पूर्तता केल्यानंतर (मृत्यू प्रमाणपत्र व शुल्क पावती) प्रशासकीय खर्च वजा करून ८० % शुल्क परत करण्यात येईल. विद्यापीठास पत्र पाठवताना विद्यार्थ्याने आपला शिक्षणक्रम, अभ्यासकेंद्र, कायम नोंदणी क्रमांक, तुकडी इ.चा उल्लेख करणे आवश्यक आहे. तसेच ते पत्र संबंधित विभागाला पाठवून प्रत माहितीस्तव संचालक, शिक्षणशास्त्र विद्याशाखा यांचे नावे पाठवावी.
- **(२०) संपकासाठी पत्ते-**

आपल्याला आलेल्या अडचणी सोडविण्यासाठी संबंधित अधिकारी / विभागास संपर्क करणे आवश्यक असेल. यासाठी विद्यापीठाच्या [http://ycmou.digitaluniversity.ac](http://ycmou.digitaluniversity.ac/) या वेबसाईटवर दिलेले मेल आयडी / दुरध्वनी क्रमांकांचा उपयोग करावा.

विद्यापीठातील अधिकारी विविध कामात कार्यरत असल्याने अथवा संपूर्ण महाराष्ट्रातून येणाऱ्या दुरध्वनीमुळे तुमचा फोन लागत नाही. अशावेळी मोबाईल मॅसेज, अथवा व्हॉटसअपवर मेसेज न टाकता, मेलद्वारे संपर्क साधावा. मेल आयडी विद्यापीठाच्या वेबसाईटवर देण्यात आले आहेत. विद्यापीठ संकेतस्थळ [http://ycmou.digitaluniversity.ac](http://ycmou.digitaluniversity.ac/)